# **Eduard Schmitz (Bildhauer)**

**Eduard Schmitz jun.** (\* [7. September](https://de.wikipedia.org/w/index.php?title=7._September) [1897 i](https://de.wikipedia.org/w/index.php?title=1897)n [Köln](https://de.wikipedia.org/w/index.php?title=K%C3%B6ln)<sup>[]</sup>; † [4. September](https://de.wikipedia.org/w/index.php?title=4._September) [1965 e](https://de.wikipedia.org/w/index.php?title=1965)benda) war ein Kölner Holz- und Stei[nbildhauer u](https://de.wikipedia.org/w/index.php?title=Bildhauer)nd [Steinmetz](https://de.wikipedia.org/w/index.php?title=Steinmetz).

# **Leben**

Eduard Schmitz, Sohn von Eduard Schmitz *sen.* (1867-1953), der ebenfalls Bildhauer war und von dem zum Beispiel das [Jan-Wellem-Denkmal](https://de.wikipedia.org/w/index.php?title=Jan-Wellem-Denkmal) in [Köln-Mülheim s](https://de.wikipedia.org/w/index.php?title=K%C3%B6ln-M%C3%BClheim)tammt, studierte - ab 1913 - sechs Semester an der Kölner [Kunstgewerbeschule](https://de.wikipedia.org/w/index.php?title=Kunstgewerbeschule) ( den späteren [Kölner Werkschulen](https://de.wikipedia.org/w/index.php?title=K%C3%B6lner_Werkschulen) ) bei Professor [Georg Grasegger a](https://de.wikipedia.org/w/index.php?title=Georg_Grasegger)us [Partenkirchen.](https://de.wikipedia.org/w/index.php?title=Partenkirchen) Im [ersten Weltkrieg](https://de.wikipedia.org/w/index.php?title=Erster_Weltkrieg), an dem er von 1916 bis 1918 teilnahm, wurde er verwundet.

In der Nachkriegszeit hatte er Ateliers in Köln, unter anderem in der Richard-Wagner-Straße (bis 1943), in Porz (1945-1947), in der Ruine des [Rathauses der Stadt Köln](https://de.wikipedia.org/w/index.php?title=Rathaus_%28K%C3%B6ln%29)<sup>[1]</sup> (1947-1964) und in Köln-Deutz (1965). Seine Werke sind vor allem im Kölner Raum, in Kirchen und öffentlichen Gebäuden zu finden. Seine meist streng figurlichen Arbeiten sind teilweise beeinflusst von [Ernst Barlach.](https://de.wikipedia.org/w/index.php?title=Ernst_Barlach) Beim Wiederaufbau in Köln war er als Bildhauer und Steinmetz bei der Restaurierung von im Zweiten Weltkrieg beschädigten Skulpturen und Gebäuden mitbeteiligt.

## **Werke**

## **Werke in Köln**

- Burgmauer, *Römerbrunnen*; Entwurf: [Brantzky, Franz](https://de.wikipedia.org/w/index.php?title=Franz_Brantzky); Beteiligung an der Ausführung, April 1914 bis Juni 1915.
- [Mülheim](https://de.wikipedia.org/w/index.php?title=K%C3%B6ln-M%C3%BClheim), Frankfurter Straße, Wohn- und Geschäftshaus, Bauschmuck; Architektur: Herpers, Willy/Gassen, Franz, 1924.
- [Deutz,](https://de.wikipedia.org/w/index.php?title=K%C3%B6ln-Deutz) Messe, Westhalle, Rheinportalvorbau III (südliche Laube), figürlicher Schmuck, Thema: *Luft*, eine von zwei Bekrönungsfiguren, *Puttenpaar, auf Wolken reitend*, zwei von vier maßwerkartigen Medaillons, rechts Seitenportal, *Ikarus*, linkes Seitenportal, *Fallschirmspringer*, Entwurf (weitere Plastiken hier von [Josef Pabst \(](https://de.wikipedia.org/w/index.php?title=Josef_Pabst)1879–1950), Joseph und Meller, Willi); Ausführung: Ooms, Anton Heinrich, Kalscheuerwerk, [Frechen](https://de.wikipedia.org/w/index.php?title=Frechen), 1924; 1927 beim Umbau der Messe entfernt.
- [Rathaus,](https://de.wikipedia.org/w/index.php?title=Rathaus_%28K%C3%B6ln%29) Ratsturm, Erdgeschoss, Turmfiguren, 1925. (+).
- [Buchheim,](https://de.wikipedia.org/w/index.php?title=K%C3%B6ln-Buchheim) St. Mauritius, Umgestaltung zur Kriegergedächtniskapelle und zwei Außenskulpturen[2] , *[St. Michael](https://de.wikipedia.org/w/index.php?title=Michael_%28Erzengel%29)*, *[St. Mauritius](https://de.wikipedia.org/w/index.php?title=St._Mauritius_%28K%C3%B6ln%29)*, [Muschelkalk,](https://de.wikipedia.org/w/index.php?title=Muschelkalk) 1928 bis 1929.
- [Weiden,](https://de.wikipedia.org/w/index.php?title=K%C3%B6ln-Weiden) Goethestraße 31, St. Marien, [Hochaltar;](https://de.wikipedia.org/w/index.php?title=Hochaltar) Altarkreuz, Holz, eingeweiht am 20. Januar 1929; Hochaltar abgebaut 1966 bis 1967.
- [Lindenthal](https://de.wikipedia.org/w/index.php?title=K%C3%B6ln-Lindenthal), Rautenstrauchstraße, Ausführung der *[Kentaur](https://de.wikipedia.org/w/index.php?title=Kentaur)enfiguren*, Doppelplastik aus [Muschelkalk,](https://de.wikipedia.org/w/index.php?title=Muschelkalk) Entwurf Grasegger, Georg, 1930.
- [Raderthal,](https://de.wikipedia.org/w/index.php?title=K%C3%B6ln-Raderthal) Raderberger Straße 199, Kirchenportal, Skulptur *Madonna*, Kupfer, 1930.[]
- Johannisstraße 64, Gedenktafel, *[Nicolaus August Otto](https://de.wikipedia.org/w/index.php?title=Nicolaus_Otto) und [Eugen Langen](https://de.wikipedia.org/w/index.php?title=Eugen_Langen)*; Stiftung des Kölner Bezirksverein Deutscher Ingenieure; 1932; Im Zweiten Weltkrieg zerstört.
- Mülheim, Stadtgarten, Kriegerehrenmal mit Inschrift: *Mülheims/ Söhnen, die / starben für/ Heimat und/ Vaterland*, 1934; 1945 abgebaut.

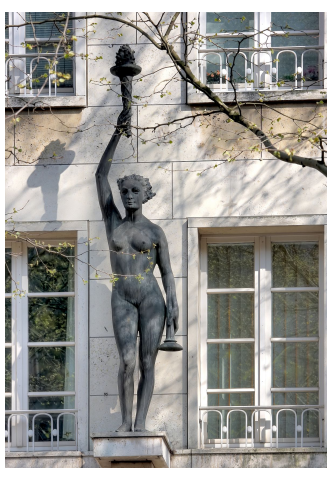

Skulptur, *Fackelträgerin*, Bronze, 1936 bis 1937

- Mülheim, Wallstraße, Evangelische Friedenskirche, Turmhalle, Kruzifix,  $1935. (+)$ .
- Neumarkt 18-24, [Kreissparkasse Köln,](https://de.wikipedia.org/w/index.php?title=Kreissparkasse_K%C3%B6ln) Kassenhalle, Brunnen, Kölnisch-Wasser-Brunnen, Bronze, 1935<sup>[3]</sup>; Guss: [Werkkunstschulen Köln](https://de.wikipedia.org/w/index.php?title=K%C3%B6lner_Werkschulen); um 1942 eingeschmolzen, 1950 in der alten Form neu gegossen.
- Hohenzollernring 94, [Gothaer Lebensversicherung,](https://de.wikipedia.org/w/index.php?title=Gothaer_%28Versicherung%29) Fassade, Skulptur, *Fackelträgerin*, Bronze, 1936 bis 1937.<sup>[4]</sup>

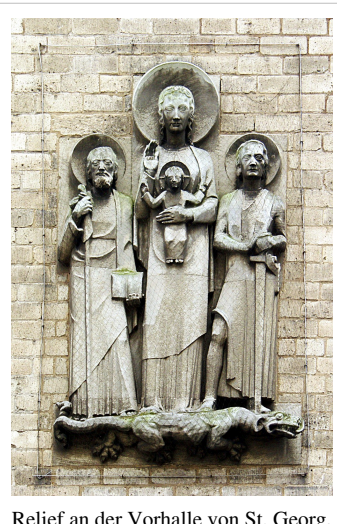

Relief an der Vorhalle von St. Georg, Köln

- Lintgasse 27-29, Hauszeichen im Oberlicht der Haustür, *Springendes Roß*, Holz, um 1938. (+).
- Rathausplatz, Rathaus, Bergung der zwölf beschädigten Skulpturen aus dem Keller und provisorische Zusammenfügung der zerbrochenen Teile, 1945 bis 1950.
- Rathausplatz, Rathaus, beteiligt am Wiederaufbau, nach 1945 bis 1965.[] Hierfür war die *Arbeitsgemeinschaft der Steinmetzbetriebe Schmitz-Mittler*, die ab 1945 am Rathaus eine Bauhütte betrieb, geleitet von 1955 an von Eduard Schmitz. Seine Frau leitete den Betrieb noch bis 1972.
- Mülheim, Regentenstraße 4, Liebfrauenkirche, Notkirche, Hochaltar, Kruzifix, 1948.
- Alter Markt, Neuerstellung des [Jan von Werth](https://de.wikipedia.org/w/index.php?title=Johann_von_Werth) auf dem [Brunnen,](https://de.wikipedia.org/w/index.php?title=K%C3%B6lner_Brunnen) [Sandstein,](https://de.wikipedia.org/w/index.php?title=Sandstein) 1952.<sup>[]</sup>
- Gürzenichstraße, [Gürzenich,](https://de.wikipedia.org/w/index.php?title=G%C3%BCrzenich) beteiligt am Wiederaufbau, 1952 bis 1955.<sup>[]</sup>
- Waidmarkt, [St. Georg](https://de.wikipedia.org/w/index.php?title=St._Georg_%28K%C3%B6ln%29):
	- Westchor, *[Pestkreuz](https://de.wikipedia.org/w/index.php?title=Pestkreuz)*, Neuherstellung des Gabelkreuzes, Ergänzung des Corpus, 1952 bis 1955<sup>[5]</sup>
	- nördliche Vorhalle, Giebel, Skulptur, *Maria zertritt den Drachen*, um 1955 [6]
- Spulmannsgasse, Küsterhaus von St. Johann Baptist, Kreuzigungsgruppe, Instandsetzung des Corpus und der Assistenzfiguren, Erneuerung des Kreuzes, 1954 bis 1955.[1]
- Rheingasse, [Overstolzenh](https://de.wikipedia.org/w/index.php?title=Overstolzen)aus, beteiligt am Wiederaufbau, um 1954.<sup>[1]</sup>
- Rath, Erlöserkirchstraße, Zum Göttlichen Erlöser, Marienaltar, Skulptur, *Madonna*, Holz, 1955.
- Burgmauer, *Römerbrunnen*, ursprünglich von Franz Brantzky, 1910 bis 1915; veränderter Wiederaufbau; Entwurf: [Karl Band](https://de.wikipedia.org/w/index.php?title=Karl_Band), Ausführung: Juli bis Dezember 1955.
- Mülheim, Regentenstraße 4, Liebfrauenkirche, Marienkapelle, Skulptur, *Madonna*, Holz, 1955.
- Dünnwald, Prämonstratenserstraße, [St. Nikolaus](https://de.wikipedia.org/w/index.php?title=St._Nikolaus_%28K%C3%B6ln-D%C3%BCnnwald%29), Altar; Taufstein, Marmor, Ausführung, 1955.
- An St. Katharinen, Atrium der Elendskirche, Gedenkplatte [Johann Adam von Bell,](https://de.wikipedia.org/w/index.php?title=Adam_Schall_von_Bell) [Basaltlava](https://de.wikipedia.org/w/index.php?title=Basaltlava), 1956 bis 1958.<sup>[7]</sup>
- [St. Gregorius im Elend,](https://de.wikipedia.org/w/index.php?title=St._Gregorius_im_Elend) Restaurierung des im Krieg beschädigten Hochaltars zwischen den Jahren 1959/1972<sup>[8]</sup>.
- Dünnwald, Holzweg, St. Nikolaus, Altar, 1959; Taufstein (Ausführung), 1959.
- Unter Taschenmacher 17, Skulptur *Madonna*, Kopie <sup>[]</sup>; Kopie des Baldachins und der Konsole von Klaus Petersen, 1960.<sup>[]</sup>
- An St. Katharinen, Atrium der Elendskirche, Gedenkplatte [Joost van den Vondel](https://de.wikipedia.org/w/index.php?title=Joost_van_den_Vondel), Basaltlava, um 1960.
- Severinstraße, St. Severin, Verbindungsgang zwischen Kirche und Vereinshaus der Pfarrei, Skulptur, Basaltlava, um 1960.
- Krebsgasse/Brüderstraße, Straßenstein, *R. de l*'*ecrevisse*, Restaurierung und Einbau, 1962.
- Portalsgasse, Gedenkplatte zum Besuch von [John F. Kennedy i](https://de.wikipedia.org/w/index.php?title=John_F._Kennedy)n Köln 1963, Bronze, 1964.
- Roonstraße 50, Inschrift in die Fassade der Synagoge zur Erinnerung an die Zerstörung am 9. November 1938 bei den [Novemberpogrome 1938,](https://de.wikipedia.org/w/index.php?title=Novemberpogrome_1938) Entwurf und Ausführung, 1964 bis 1965.
- Deutz, Reischplatz 6, Inschriftentafel zur Erinnerung an die ehemalige Synagoge, Basaltlava, Entwurf; Ausführung: Michels, Franz Xaver, 1964; montiert Mai 1965.
- Mülheim, Mülheimer Freiheit 78, Inschriftentafel zur Erinnerung an die ehemalige Synagoge, Entwurf; Ausführung: Michels, Franz Xaver, 1964; montiert August 1965.

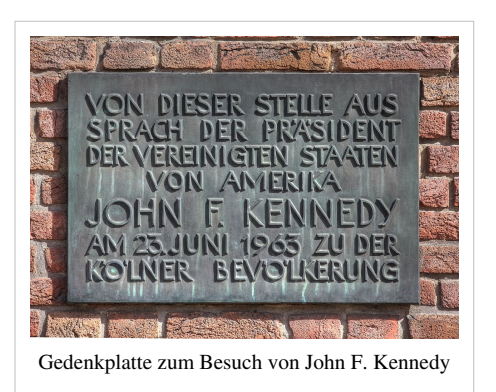

• Mülheim, Mülheimer Freiheit/Krahnenstraße, *Mülheimia-Brunnen* von Albermann, Wilhelm; Instandsetzung, dabei Ergänzungsarbeiten am Brunnenbecken nach dem Verkehrsunfall vom 30. Juli 1965.

## **Werke außerhalb Kölns**

- [Hürth](https://de.wikipedia.org/w/index.php?title=H%C3%BCrth), 1935–1937 [Basrelief a](https://de.wikipedia.org/w/index.php?title=Basrelief)m alten Rathaus in [Hermülheim.](https://de.wikipedia.org/w/index.php?title=Herm%C3%BClheim)
- Overath[-Marialinden](https://de.wikipedia.org/w/index.php?title=Marialinden), St. Mariae Heimsuchung, Hochaltar, Skulptur, *[Immaculata](https://de.wikipedia.org/w/index.php?title=Unbefleckte_Empf%C3%A4ngnis)*, Holz, um 1928.
- [Hemmerden](https://de.wikipedia.org/w/index.php?title=Hemmerden)/Rhld., Kath. Pfarrkirche, Hochaltar; Entwurf: Regierungsbaumeister Baud; Ausführung; zusammen mir Hertel, Adalbert, 1933 bis 1935.
- Odenthal-[Altenberg,](https://de.wikipedia.org/w/index.php?title=Altenberg_%28Bergisches_Land%29) ehemalige [Zisterzienserabtei](https://de.wikipedia.org/w/index.php?title=Zisterzienserabtei), Kirche, südliches Seitenschiff, über dem Portal, Kriegerehrenmal, Skulptur, "St. Michael", Eichenholz, 1936 bis 1938.
- Siegburg, [Abtei Michaelsberg,](https://de.wikipedia.org/w/index.php?title=Abtei_Michaelsberg) Klosterkirche, Platte, mit Reliefs, Schiefer, 1943; [Tabernakel,](https://de.wikipedia.org/w/index.php?title=Tabernakel_%28Christentum%29) Metall mit Rubinen; zusammen mit Häuschen, F, vor 1953; [Chorgestühl,](https://de.wikipedia.org/w/index.php?title=Chorgest%C3%BChl) Rückwände, Skulpturen, *Heilige*, Holz, vor 1953.[9]
- Bergheim, Katholische Pfarrkirche, [Triumphkreuz,](https://de.wikipedia.org/w/index.php?title=Triumphkreuz) um 1450 entstanden, Restaurierung und Rekonstruktion der Farbfassung, vor 1951; Kirchhof, sieben Stationen, *Sieben-Schmerzen-Bildstöcke*, Basaltlava, Ausführung; Entwurf: Band, Karl, 1947.
- [Eitorf](https://de.wikipedia.org/w/index.php?title=Eitorf)/Sieg, Katholische Pfarrkirche [St. Patricius,](https://de.wikipedia.org/w/index.php?title=Patrick_von_Irland) [Chorraum](https://de.wikipedia.org/w/index.php?title=Chor_%28Architektur%29), Skulpturengruppe, *Christus und die 12 Jünger*, 1951 bis 1952.
- [Frechen,](https://de.wikipedia.org/w/index.php?title=Frechen) [St. Severin,](https://de.wikipedia.org/w/index.php?title=Severin_von_K%C3%B6ln) Bauschmuck und Taufstein, 1957.
- Jülich, [Zitadelle](https://de.wikipedia.org/w/index.php?title=Zitadelle_J%C3%BClich), zwei Rekonstruktionsmodelle, 1:50 und 1:500; 1962.
- [Drolshagen/](https://de.wikipedia.org/w/index.php?title=Drolshagen)Westfalen, St. Clemens, Hochaltar, Marmor; Entwurf: Band, Karl, Ausführung, 1964.

## **Einzelnachweise**

- [1] Dominik Meiering, Joachim Oepen: *Aufbruch statt Abbruch*, Die Kirche St. Johann Baptist in Köln. Druck: Rasch, Bramsche. ISBN 978-3-00-028096-2 S. 94: "1962 wurde die [...] Marienfigur [der Kreuzigungsgruppe] aus dem Rathaus gestohlen, wo sie sich zwecks Restaurierung in der Bildhauerwerkstatt Eduard Schmitz befand."
- [2] Christoph Bellot: *Matrix est in Bocheim ecclesia. Die ehemalige Pfarrkirche von Buchheim* in: *Colonia Romanica, Jahrbuch des Fördervereins Romanische Kirchen Köln e.V.*, Bd. 9, 1994, S. 32 Fußnote 98: "[…] Die Figuren der Westfront schuf Eduard Schmitz jun.  $(1897-1965)$ .  $[...]$ "
- [5] Heinz Firmenich: *St. Georg in Köln*; Rheinische Kunststätten Bd. 55, 5. Auflage 1980, S. 10
- [7] Dominik Meiering, Joachim Oepen: *Aufbruch statt Abbruch*, Die Kirche St. Johann Baptist in Köln. Druck: Rasch, Bramsche. ISBN 978-3-00-028096-2 S. 99
- [8] Rupert Schreiber: *St. Gregor. Kirche auf dem Elendsfriedhof, von Groote*'*sche Familienkirche*; in: *Colonia Romanica Jahrbuch des Fördervereins Romanische Kirchen Köln e.V., Kölner Kirchen und ihre Ausstattung in Renaissance und Barock* , Band 2, Verlag Greven, Köln 2003/2004; S. 118 (dort als *Edmund* Schmitz, vermutlich Schreibfehler)
- [9] Placidus Mittler: *Die Heiligenfiguren im Chor der Abteikirche*; herausgegeben von der Benediktinerabtei Michaelsberg, Siegburg

# **Weblinks**

**Normdaten (Person):**

# **Quelle(n) und Bearbeiter des/der Artikel(s)**

**Eduard Schmitz (Bildhauer)** *Quelle*: https://de.wikipedia.org/w/index.php?oldid=111101373 *Bearbeiter*: Aka, BLueFiSH.as, BesondereUmstaende, DerGraueWolf, Elya, Ephraim33, G-Michel-Hürth, Gymel, HOWI, Helmuth Furch, Ifindit, Jowonisch, Mnh, Noddy93, Noehren-kaiserslautern, Ottomanisch, Rauenstein, Raymond, Schmitz-ohrndorf, Umherirrender, Usw., Wheeke, Zimpuni, 12 anonyme Bearbeitungen

# **Quelle(n), Lizenz(en) und Autor(en) des Bildes**

**Datei:Skulptur Fackelträgerin - Eduard Schmitz jun (2524-26).jpg** *Quelle*: https://de.wikipedia.org/w/index.php?title=Datei:Skulptur\_Fackelträgerin\_-\_Eduard\_Schmitz\_jun\_(2524-26).jpg *Lizenz*: Creative Commons Attribution-Sharealike 3.0 *Bearbeiter*: Raymond - Raimond Spekking

**Datei:St Georg Köln Eingang Vorhalle Steinrelief.jpg** *Quelle*: https://de.wikipedia.org/w/index.php?title=Datei:St\_Georg\_Köln\_Eingang\_Vorhalle\_Steinrelief.jpg *Lizenz*: Creative Commons Attribution-Sharealike 3.0 *Bearbeiter*: Kairios, Raymond, Xenophon

**Datei:Kölner Rathaus - Spanischer Bau - Gedenktafel an John F. Kennedys Rede 1963 (5988-5990).jpg** *Quelle*:

https://de.wikipedia.org/w/index.php?title=Datei:Kölner\_Rathaus\_-\_Spanischer\_Bau\_-\_Gedenktafel\_an\_John\_F.\_Kennedys\_Rede\_1963\_(5988-5990).jpg *Lizenz*: Creative Commons Attribution-Sharealike 3.0 *Bearbeiter*: Raymond - Raimond Spekking

# **Lizenz**

## **Wichtiger Hinweis zu den Lizenzen**

Die nachfolgenden Lizenzen bezieht sich auf den Artikeltext. Im Artikel gezeigte Bilder und Grafiken können unter einer anderen Lizenz stehen sowie von Autoren erstellt worden sein, die nicht in der Autorenliste<br>erscheinen

## **Creative Commons Attribution-ShareAlike 3.0 Unported - Deed**

Diese "Commons Deed" ist lediglich eine vereinfachte Zusammenfassung des [rechtsverbindlichen Lizenzvertrages](https://en.wikipedia.org/wiki/Lizenzbestimmungen_Commons_Attribution-ShareAlike_3.0_Unported) ([http://de.wikipedia.org/wiki/Wikipedia:Lizenzbestimmungen\\_Commons\\_Attribution-ShareAlike\\_3.0\\_Unported\)](http://de.wikipedia.org/wiki/Wikipedia:Lizenzbestimmungen_Commons_Attribution-ShareAlike_3.0_Unported)) in allgemeinverständlicher Sprache. Sie dürfen:

- 
- das Werk bzw. den Inhalt **vervielfältigen, verbreiten und öffentlich zugänglich machen Abwandlungen und Bearbeitungen** des Werkes bzw. Inhaltes anfertigen Zu den folgenden Bedingungen:
- 
- 
- Namensnennung Sie müssen den Namen des Autors/Rechteinhabers in der von ihm festgelegten Weise nennen.<br>• Weitergabe unter gleichen Bedingungen Wenn Sie das lizenzierte Werk bzw. den lizenzierten Inhalt bearbeiten, ab Wobei gilt:
- Verzichtserklärung Jede der vorgenannten Bedingungen kann aufgehoben werden, sofern Sie die ausdrückliche Einwilligung des Rechteinhabers dazu erhalten.<br>• Sonstige Rechte Die Lizenz hat keinerlei Einfluss auf die fol
	-
	-
	- Die gesetzlichen Schranken des Urheberrechts und sonstigen Befugnisse zur privaten Nutzung;<br>• Das Urheberpersönlichkeitsrecht des Rechteinhabers;<br>• Rechte anderer Personen, entweder am Lizenzgegenstand selber
- Hinweis Im Falle einzubinden.<br>By-sa/3.0/deed.de einzubinden.

Haftungsbeschränkung<br>Die "Commons Deed" ist kein Lizenzvertrag. Sie ist lediglich ein Referenztext, der den zugrundeliegenden Lizenzvertrag übersichtlich und in allgemeinverständlicher Sprache, aber auch stark vereinfacht

### **GNU Free Documentation License** on 1.2, November 2002

- Copyright (C) 2000,2001,2002 [Free Software Foundation, Inc.](https://de.wikipedia.org/w/index.php?title=Free_Software_Foundation)
- 51 Franklin St, Fifth Floor, Boston, MA 02110-1301 USA
- 
- Everyone is permitted to copy and distribute verbatim copies
- of this license document, but changing it is not allowed.

**0. PREAMBLE**<br>The purpose of this License is to make a manual, textbook, or other functional and useful document "free" in the sense of freedom: to assure everyone the effective freedom to copy and redistribute it, with or

We have designed his License in order to use it for manuals for free software, because free software needs free documentation: a free program should come with manuals providing the same freedoms that the software does in s

richaracter.<br>The APPLICABILITY AND DEFINITIONS<br>In APPLICABILITY AND DEFINITIONS<br>This Licence. In any model of order work, in any modium, that contains a notice place they are not converging the block way in the main of wor

You may copy and distribute the Document in any medium, either commercially or noncommercially, provided that this Liceas expect to those of this Licease to these of this Licease. Wou may not use technical measures to obst

# **3. COPYING IN QUANTITY**<br>If you publish and the same of

If you publish printed copies (or copies in media that commonly have printed covers) of the Document, numbering more than 100, and the Document Si censes notes requires Cover Texts. From Cover Texts on for form for the cov

## **4. MODIFICATIONS**

You may copy and distribute a Modified Version of the Document under the conditions of sections 2 and 3 above, provided that you release the Modified Version filling the role<br>of the Document, thus licensing distribution an

- 
- 
- 
- 
- 
- 
- A. Use in the Title Page (and on the covers, if any) a title distinct from that of the Document, and from those of previous versions (which should, if there were any, be listed in the History section of the Document). You
- 
- 
- 

• I. Preserve all the lavariant Sections of the Document, undered in their text and in their titlets. Section numbers or the cquivalent are not considered part of the section titles.<br>• N. Delete any extinc Recitors of the

You may combine the Document with other documents released under this license, under the terms defined in section the intermediated in the combination all of the Invariant Sections of all of<br>the original documents, unnodif

## **6. COLLECTIONS OF DOCUMENTS**

You may make a collection consisting of the Document and other documents released under this dicher ene individual copies of this License in the various documents with a single copy that is included in the collection,<br>You

**7. AGGREGATION WITH INDEPENDENT WORKS**<br>A compliation of the Document or its derivatives with other separate and independent documents or works, in or on a volume of a storage or distribution medium, is called an "aggregat

**8. TRANSLATION**<br>Translation is considered a kind of modification, so you may distribute translations of the Document under the terms of section 4. Replacing Invariant Sections with translations requires special permission

### **9. TERMINATION**

You may no topy, modify, sublicense, or distribute the Document except as expressly provided for under this License. Any other attempt to copy, modify, sublicense or distribute the Document is void, and will automatically

10. FUTURE REVISIONS OF THIS LICENSE<br>The Free Software Foundation may publish new, revised versions of the GNU Free Documentation License from time to time. Such new versions will be similar in spirit to the present versio

The Free Software Foundation may publish new, revised versions of the GNU Free Documentation License from time to time. Such new versions will be similar in spirit to the present version, but may differ in detail to addres

ADDENDUM: How to use this License for your documents<br>To use this License in a document you have written, include a copy of the License in the document and put the following copyright and license notices just after the titl

Copyright (c) YEAR YOUR NAME.

Permission is granted to copy, distribute and/or modify this document

under the terms of the GNU Free Documentation License, Version 1.2

or any later version published by the Free Software Foundation;

with no Invariant Sections, no Front-Cover Texts, and no Back-Cover Texts.

A copy of the license is included in the section entitled

"GNU Free Documentation License". If you have Invariant Sections, Front-Cover Texts and Back-Cover Texts, replace the "with...Texts." line with this:

with the Invariant Sections being LIST THEIR TITLES, with the

Front-Cover Texts being LIST, and with the Back-Cover Texts being LIST.<br>If you have Invariant Sections without Cover Texts, or some other combination of the three, merge those two alternatives to suit the situation.<br>If you